## **RANCANG BANGUN APLIKASI MEDIA PEMBELAJARAN INTERAKTIF KOMPUTER DAN JARINGAN DASAR DI SD NEGERI 5 SIMPANG RIMBA BERBASIS ANDROID**

**SKRIPSI**

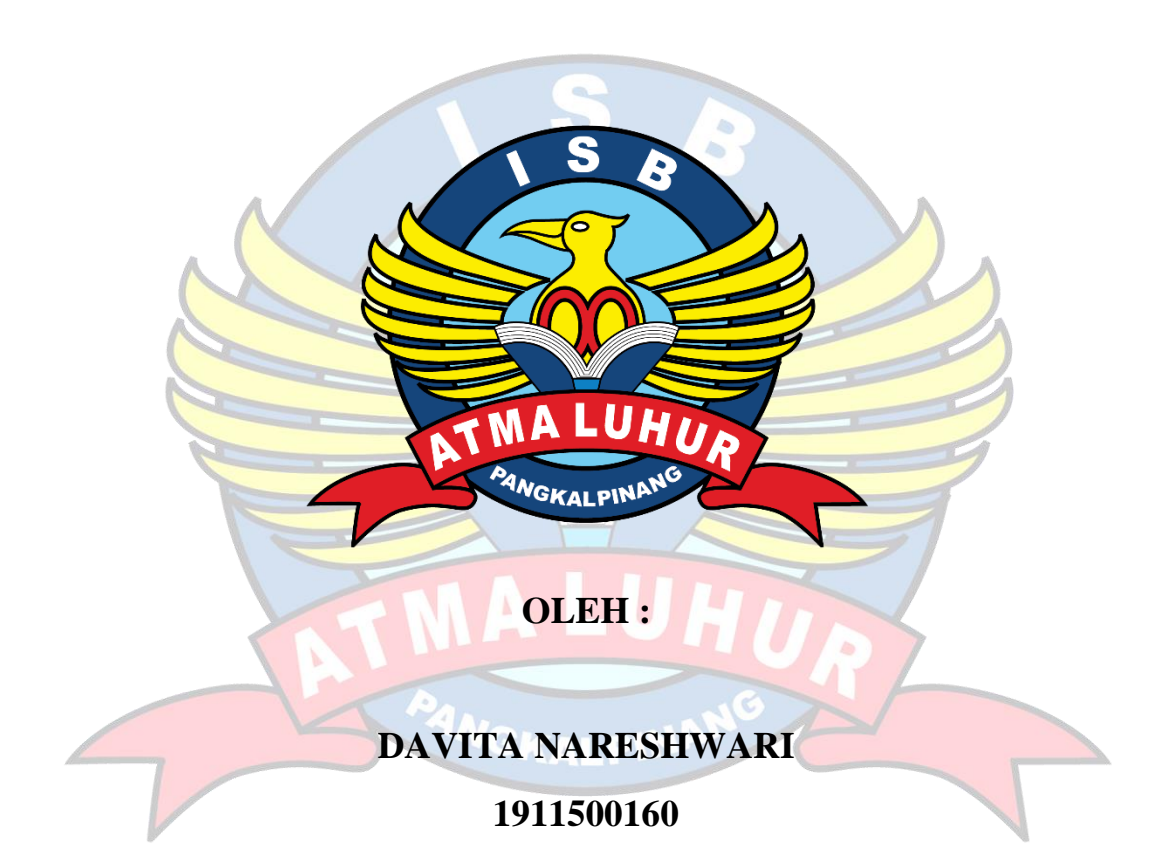

# **PROGRAM STUDI TEKNIK INFORMATIKA FAKULTAS TEKNOLOGI INFORMASI INSTITUT SAINS DAN BISNIS ATMA LUHUR PANGKALPINANG**

**2023**

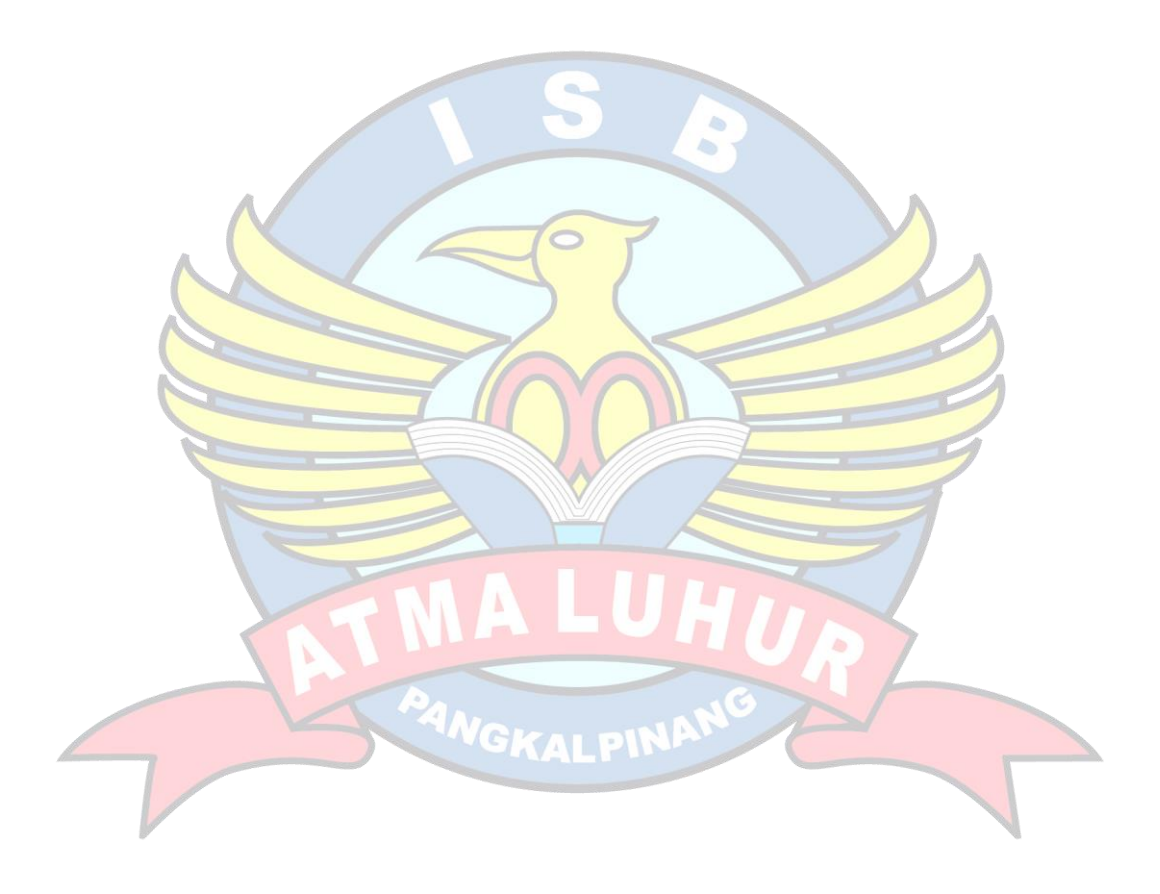

#### **LEMBAR PENGESAHAN SKRIPSI**

RANCANG BANGUN APLIKASI MEDIA PEMBELAJARAN INTERAKTIF KOMPUTER DAN JARINGAN DASAR DI SD NEGERI 5 SIMPANG RIMBA **BERBASIS ANDROID** 

Yang dipersiapkan dan disusun oleh

Davita Nareshwari 1911500160

Telah dipertahankan di depan Dewan Penguji Pada tanggal 28 Juli 2023

**Dosen Pembimbing** 

Anggota Penguji ιM

Tri Sugihartono, M.Kom NIDN. 0224129301

Kaprodi Teknik informatika **CITY** Chandra Kirana, M.Kom NIDN. 0228108501

Chandra Kirana, M.Kom NIDN. 0228108501

Ketua Penguji

Delpiah W., S., M. Kom NIDN. 0008128901

Skripsi ini telah diterima dan sebagai salah satu persyaratan untuk memperoleh gelar Sarjana Komputer Tanggal 7 Agustus 2023

DEKAN FAKULTAS TEKNOLOGI INFORMASI **TMA LAUHUR EALPINARH** lelmud, M.Kom 0201027901

#### **LEMBAR PERNYATAAN**

Yang bertanda tangan di bawah ini: 1911500160 **NIM** Davita Nareshwari Nama : RANCANG BANGUN MEDIA PEMBELAJARAN Judul Skripsi INTERAKTIF KOMPUTER DAN JARINGAN DASAR DI SD

NEGERI 5 SIMPANG RIMBA BERBASIS ANDROID

Menyatakan bahwa Laporan Tugas Akhir saya adalah hasil karya sendiri dan bukan plagiat. Apabila ternyata ditemukan didalam laporan Tugas Akhir saya terdapat unsur plagiat, maka saya siap untuk mendapatkan sanksi akademik yang terkait dengan hal tersebut.

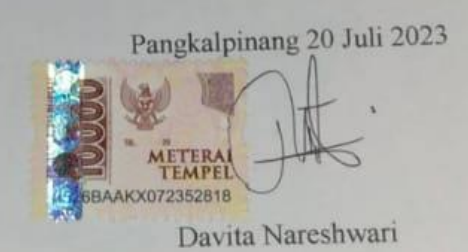

#### **KATA PENGANTAR**

Puji syukur Alhamdulillah kehadirat Allah SWT yang telah melimpahkan segala rahmat dan karunia-Nya, sehingga penulis dapat menyelesaikan penulisan Skripsi dengan judul Rancangan Bangun Media Pembelajaran Interaktif Komputer dan Jaringan Dasar di SD Negeri 5 Simpang Rimba" .

Dalam kesempatan ini penulis ingin menyampaikan ucapan terima kasih atas semua doa dan bantuan yang penulis terima sehingga dapat menyelesaikan penulisan Skripsi ini. Skripsi ini dapat diselesaikan semata karena penulis menerima banyak bantuan dan dukungan. Untuk itu, penulis mengucapkan terima kasih yang tak terhingga kepada:

- 1. Allah SWT yang telah menciptakan dan memberikan kehidupan di dunia
- 2. Bapak dan Ibu tercinta yang telah mendukung peneliti baik spirit maupun materi.
- 3. Bapak Drs. Djaetun H.S selaku pendiri Atma Luhur.
- 4. Bapak Prof. Dr. Moedjiono, M.Sc. selaku Rektor ISB Atma Luhur Pangkalpinang.
- 5. Bapak Elly Helmud, M.Kom selaku dekan Fakultas Teknologi Informasi
- 6. Bapak Chandra Kirana, M.Kom selaku Ketua Program Studi Teknik Informatika ISB Atma Luhur Pangkalpinang serta Dosen Pembimbing.
- 7. Saudara dan sahabat-sahabatku terutama teman seperjuangan yang telah memberikan dukungan moral untuk terus meyelesaikan skripsi ini.

PangkalPinang, Mei 2023

Penulis

#### **ABSTRAK**

Masih sedikitnya sekolah SD yang bergerak di bidang media pembelajaran yang belum memanfaatkan teknologi sebagai media pembelajaran. Seperti sekolah SD NEGERI 1 Simpang Rimba yang belum melakukan media pembelajaran melalui media *smartphone*. Melalui media pembelajaran yang tradisional anak-anak akan mudah bosan dalam proses mengikuti pelajaran *Interaktif*, Maka, peneliti disini memanfaatkan teknologi *augmented reality* sebagai media pembelajaran yang merupakan kombinasi antara dunia maya dan dunia nyata yang dibuat oleh *komputer*. Dalam proses pembangunan aplikasi ini menggunakan aplikasi *Unity 3D, Blender* sebagai media pembuatan objek 3D. Metode pengembangan sistem yang digunakan dalam penelitian ini adalah dengan menggunakan model pengembangan *Prototype*. Hasil dari penelitian ini adalah sebuah aplikasi *Augmented Reality pembelajaran interaktif*. Dengan adanya aplikasi ini dapat membantu para anak-anak dalam proses belajar dalam media pembelajaran 3D.

*Kata Kunci : Media Pembelajaran, Augmented Reality,Pembelajaran Interaktif , Unity 3D, Komputer .*

#### *ABSTRACT*

*There are at least many elementary schools engaged in the field of learning media that have not utilized technology as a learning medium. Like the SD NEGERI 1 Simpang Rimba school which has not implemented learning media through smartphone media. Through traditional learning media, children will easily get bored in the process of participating in interactive lessons. Therefore, researchers here utilize augmented reality technology as a learning medium which is a combination of the virtual world and the real world created by computers. In the development process this application uses the Unity 3D application, Blender as a medium for making 3D objects. The system development method used in this research is to use the Prototype development model. The result of this research is an interactive learning Augmented Reality application. This application is expected to help children in the learning process in 3D learning media.*

*Keywords: Learning Media, Augmented Reality, Interactive Learning, Unity 3D, Computers.*

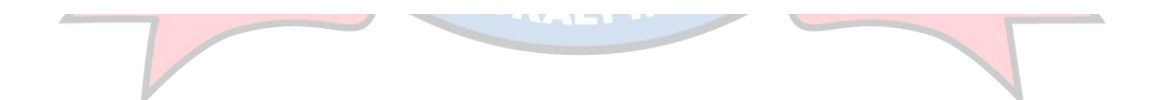

#### **DAFTAR ISI**

#### Halaman

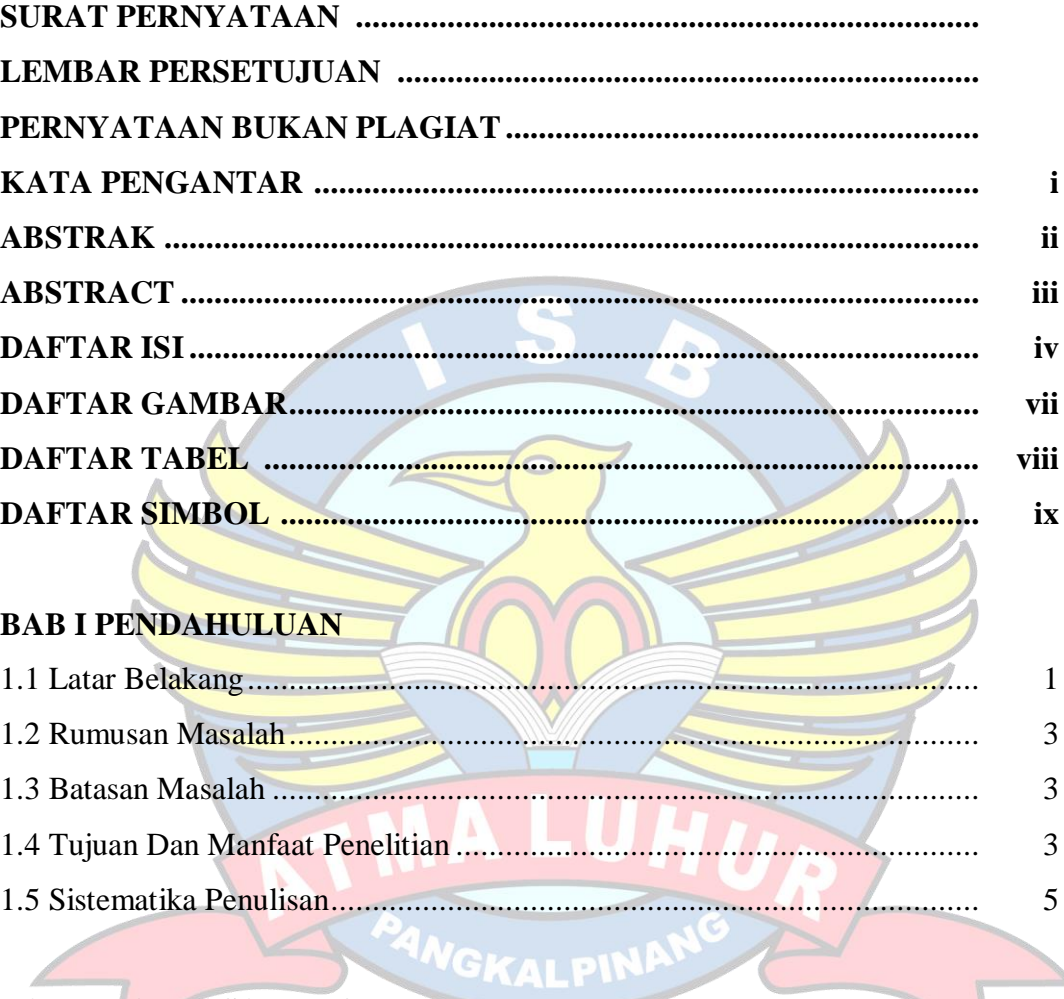

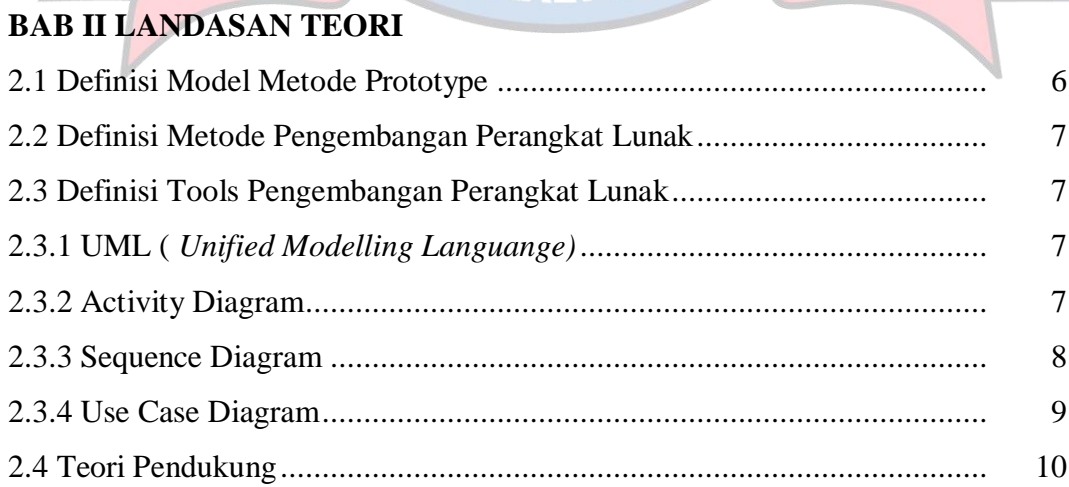

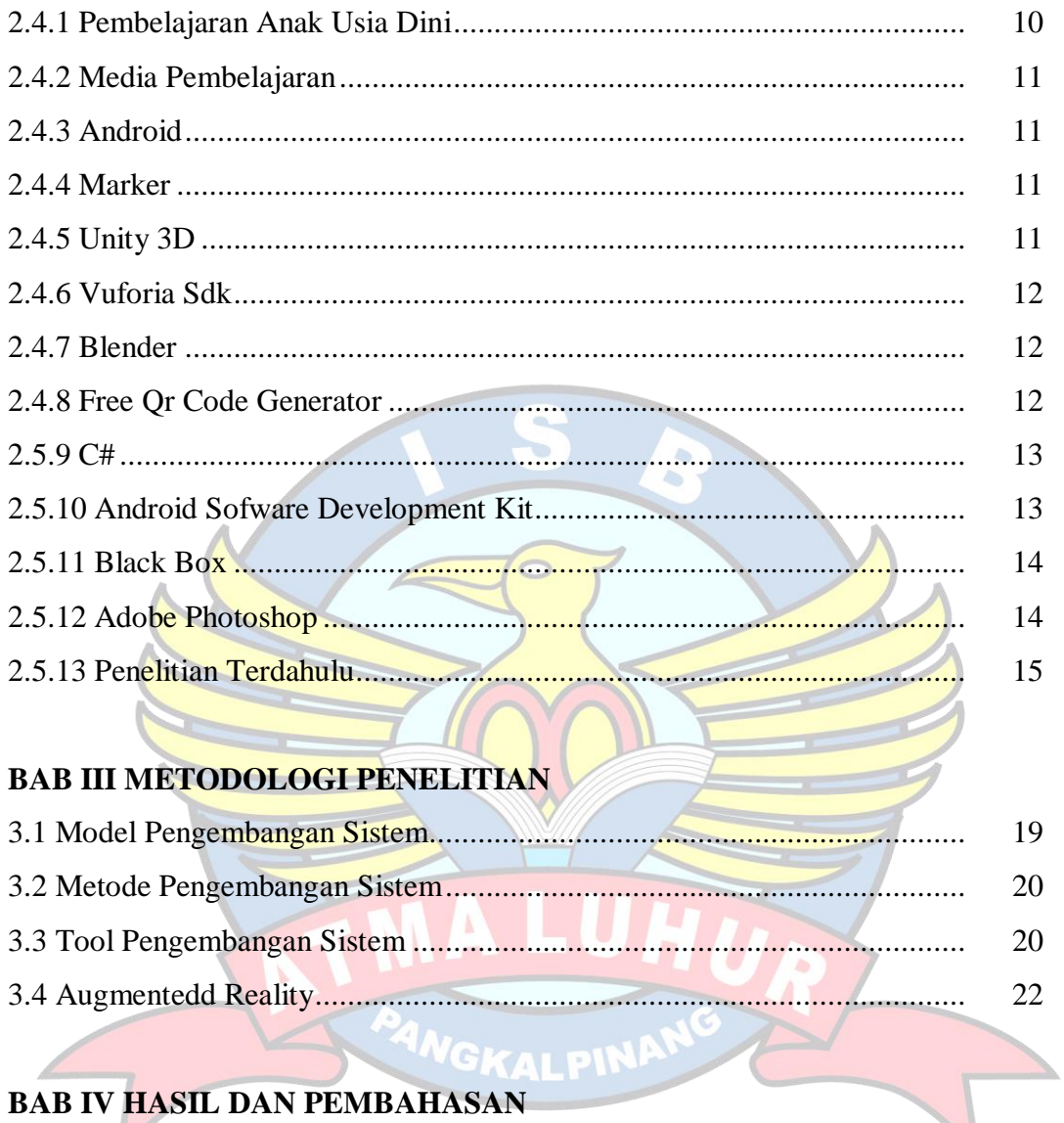

### **BAB IV HASIL DAN PEMBAHASAN**

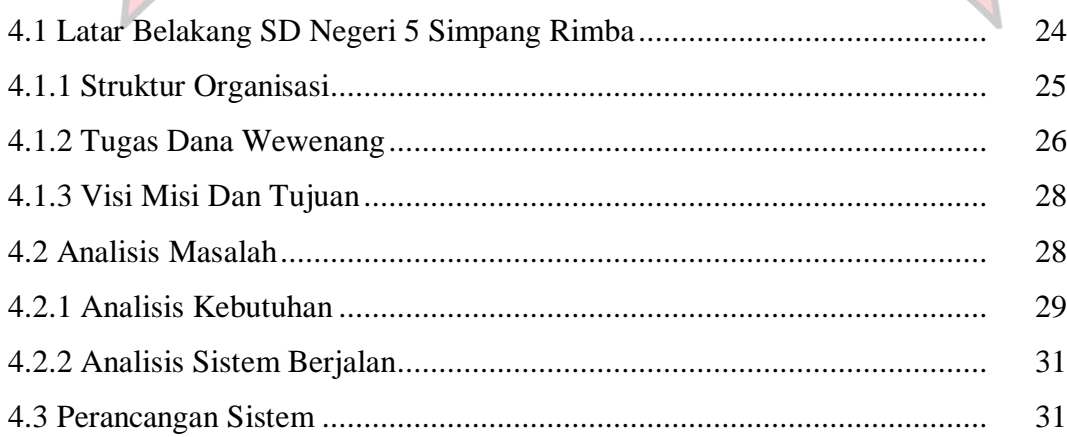

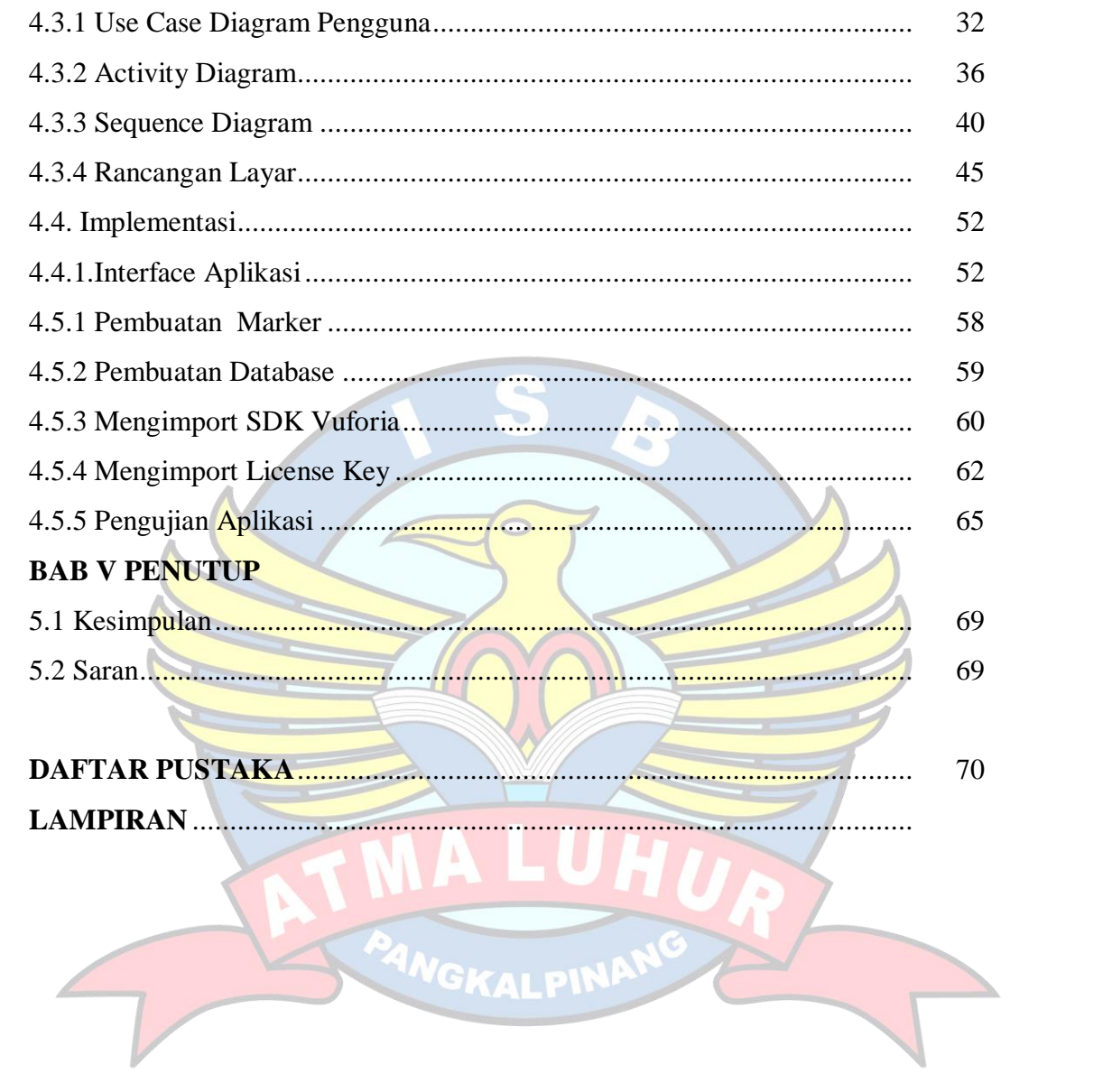

#### **DAFTAR GAMBAR**

#### Halaman

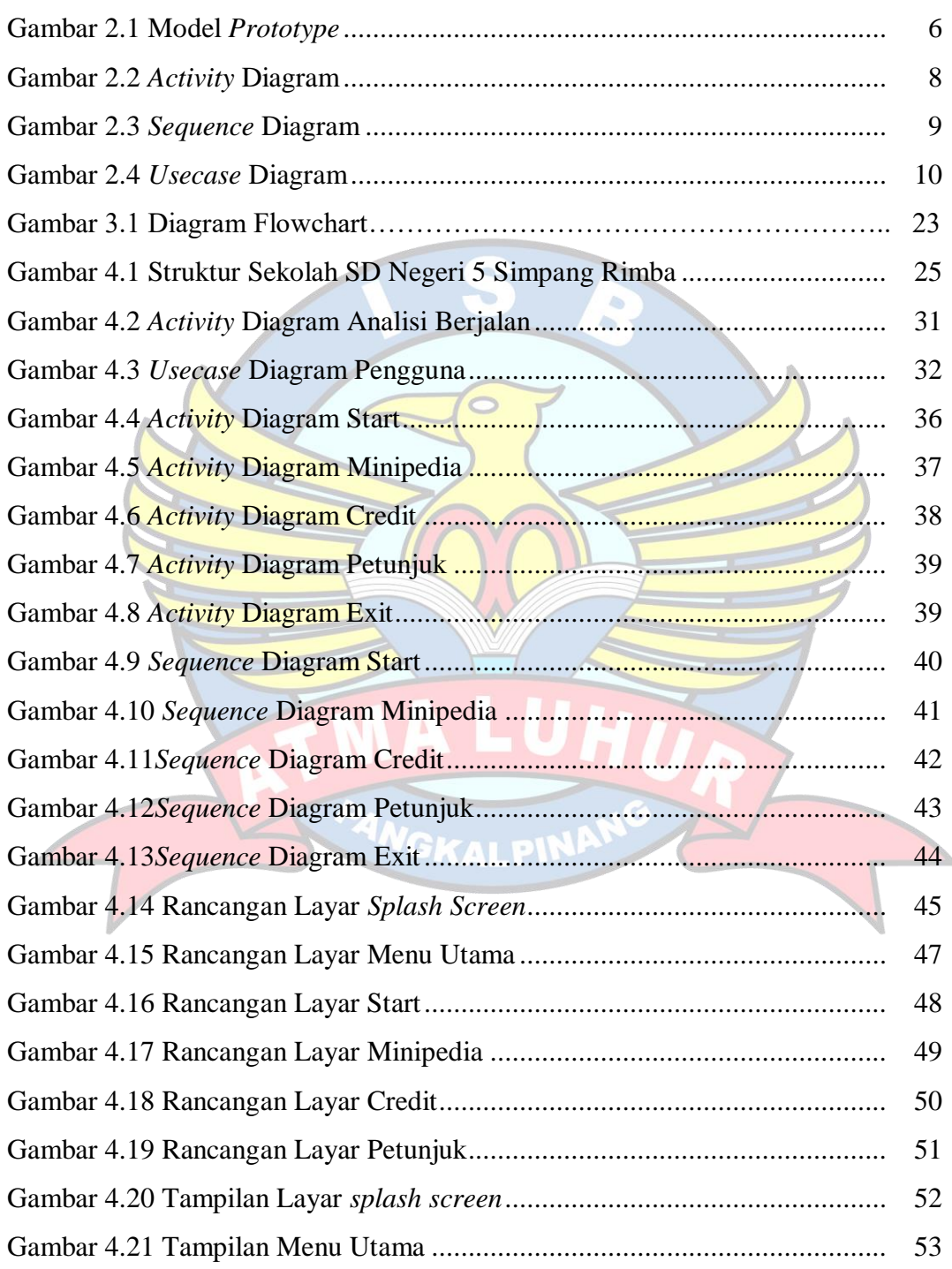

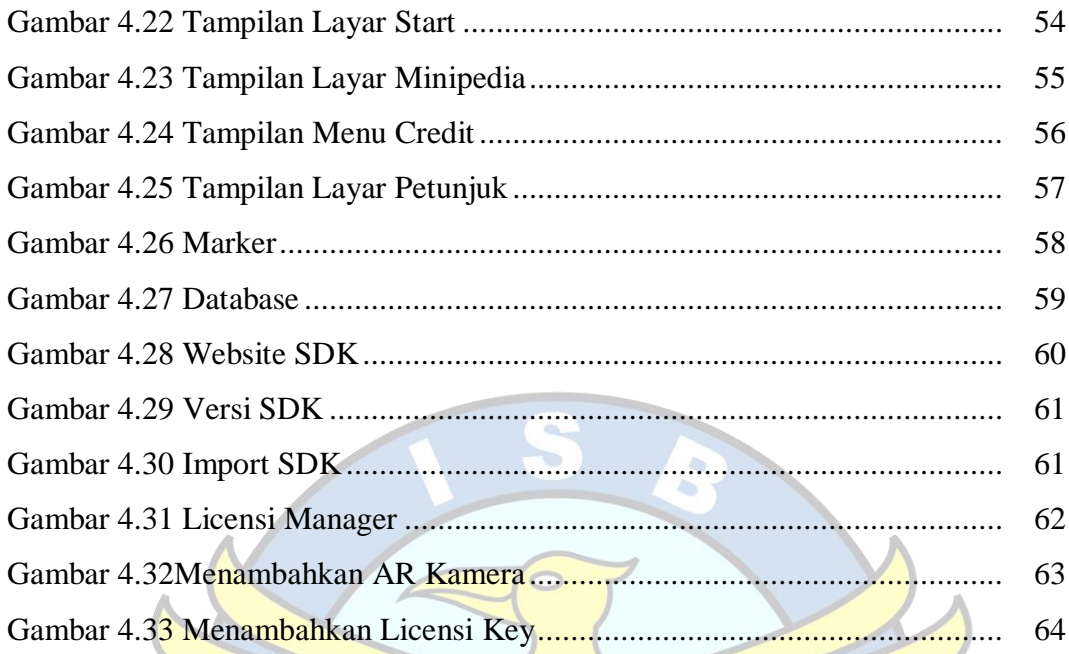

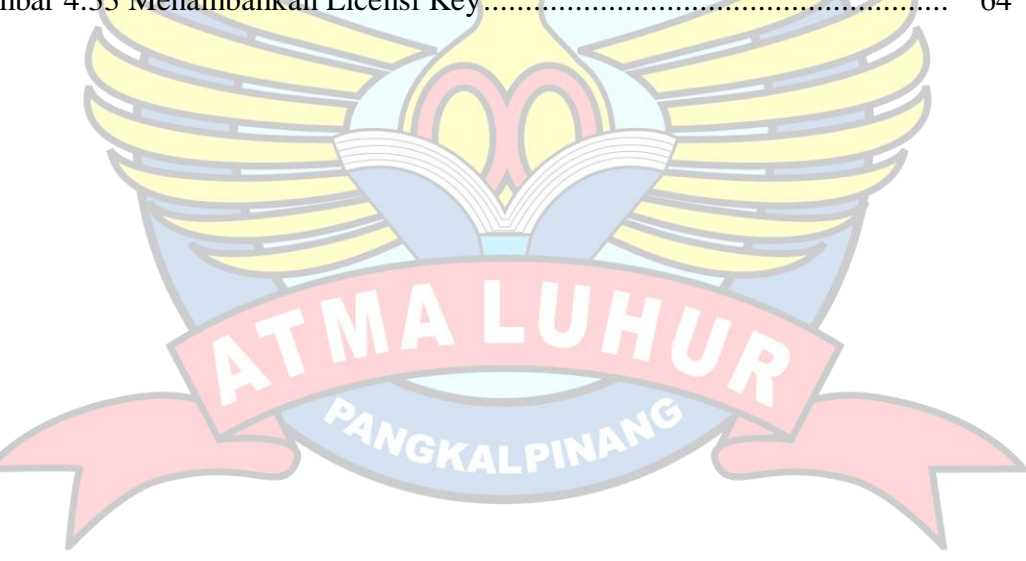

#### **DAFTAR TABEL**

#### Halaman

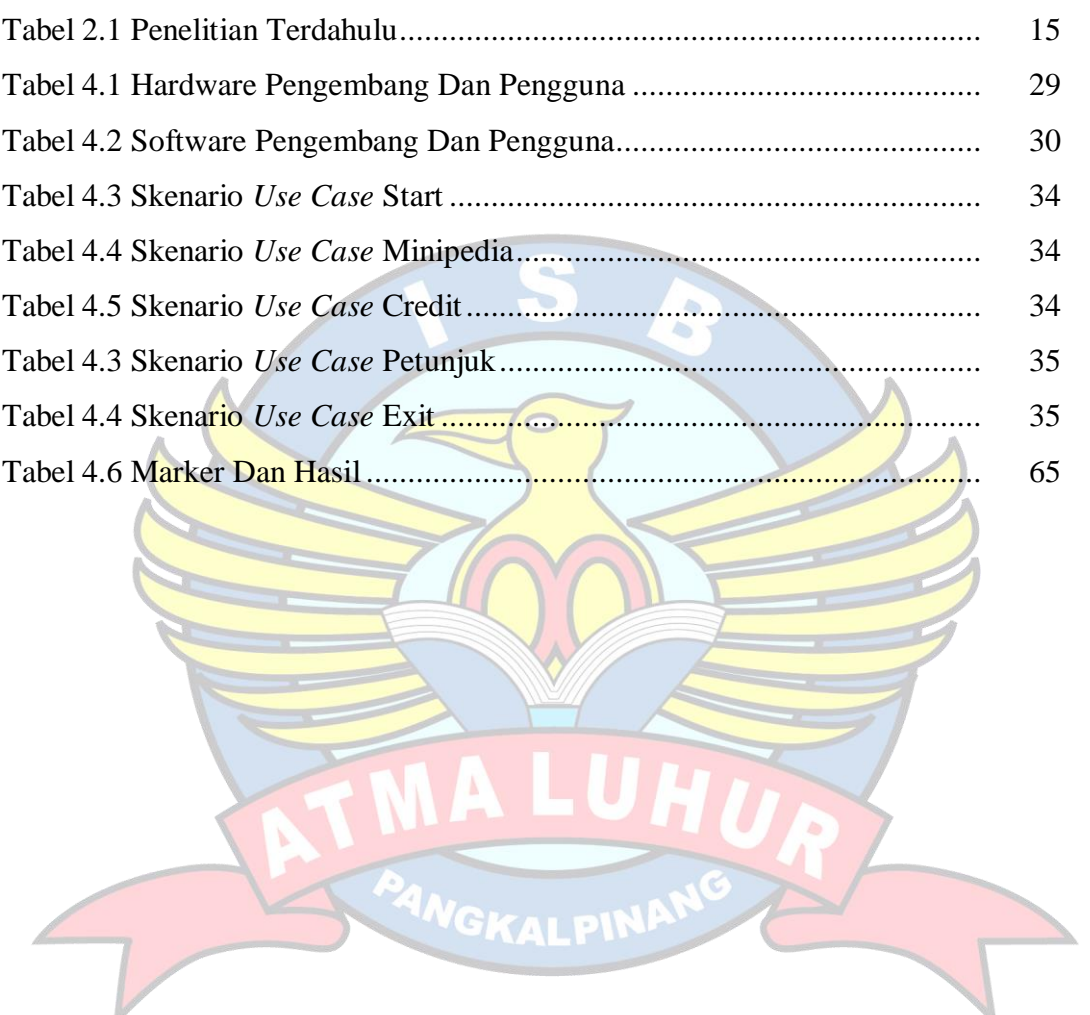

#### **DAFTAR SIMBOL**

#### 1. Activity Diagram

#### *Start Point*

Mengambarkan awal dari suatu aktivitas yang berjalan pada sistem.

#### *End Point*

Menggambarkan akhir dari suatu aktivitas yang berjalan pada sistem.

#### *Activity State*

Menggambarkan suatu proses / kegiatan bisnis.

NewSwimlane *Swimlane*

Menggambarkan pembagian / pengelompokkan berdasarkan tugas dan fungsi sendiri.

#### *Decision Points*

Menggambarkan pilihan untuk pengambilan keputusan, true atau false.

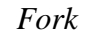

*Menggambarkan aktivitas yang dimulai dengan sebuah aktivitas dan diikuti oleh dua atau lebih aktivitas yang harus dikerjakan.*

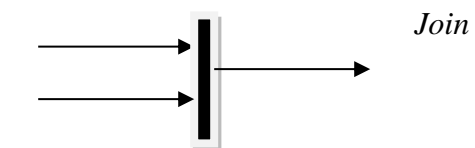

*Menggambarkan aktivitas yang dimulai dengan dua atau lebih aktivitas yang sudah dilakukan dan menghasilkan sebuah aktivitas.*

[ …. ] *Guards*

Sebuah kondisi benar sewaktu melewati sebuah transisi, harus konsisten dan tidak overlap.

#### *Transition*

Menggambarkan aliran perpindahan control antara state.

2. *Use Case* Diagram

*Actor*

Abstraksi dari orang atau sistem yang mengaktifkan fungsi dari use case.

*Use Case*

Menggambarkan proses sistem dari perpektif pengguna (user).

*Relasi/Asosiasi*

Menggambarkan hubungan antara actor dengan use case.

<< include >> ----------------> Assosiasi yang termasuk didalam *use case* lain, yang bersifat harus dilakukan bila *use case* lain tersebut dilakukan.

<<extend>> ----------------> Perluasan dari *use case* lain jika kondisi atau syarat terpenuhi dan tidak harus dilakukan.

3. Sequence Diagram

#### *Actor*

Menggambarkan seseorang atau sesuatu (seperti perangkat, sistem lain) yang berinteraksi dengan

sistem.

#### . *Boundary*

Sebuah obyek yang menjadi penghubung antara user dengan sitem.Contohnya window, dialogue box atau screen(tampilan layar).

#### *Control*

Suatu obyek yangberisi logika aplikasi yang tidak memiliki tanggung jawa kepada entitas.

#### *Entity*

*Menggambarkan suatu objek yang berisi informasi kegiatan yang terkait yang tetap dan dsimpan kedalam suatu database.*

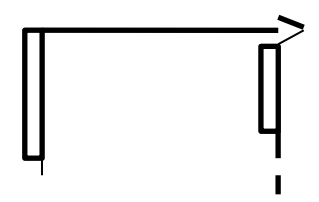

*Object Message Menggambarkan pengiriman pesa dari sebuah objek ke objek lain.*

*Recursive Sebuah obyek yang mempunyai sebuah operation kepada dirinya sendiri.*

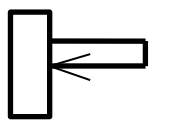

*Return Message*

*Menggambarkan pesan/hubungan antar objek, yang menunjukan urutan kejadian yang terjadi.*

#### *Lifeline*

*Garis titiktitik yang terhubung dengan obyek, sepanjang lifeline terdapat activation.*

#### *Activation*

GKALPIN

*Activation mewakili sebuah eksekusi operasi dari obyek, panjang kotak ini berbanding dengan durasi aktivasi sebuah operasi.*